## **3.5.2 Accès à l'annuaire LDAP en écriture**

の **Bon pour relecture**

## **Sommaire :**

- [Utilisation basique](#page-0-0)
- [Utilisation du service LDAP depuis du code Java](#page-3-0)
	- [Exceptions](#page-3-1)
	- [Manipulation en écriture d'un utilisateur](#page-3-2)

Nous ne détaillons dans ce document que la manipulation en écriture des utilisateurs LDAP, qui est la seule manipulation en écriture implémenté actuellement dans esup-commons.

Un exemple de manipulation en écriture des utilisateur LDAP est présent dans le code de l'application [esup-activaccount](#).Δ

## <span id="page-0-0"></span>Utilisation basique

L'implémentation utilisée pour manipuler seulement les utilisateurs LDAP est **WriteableLdapUserServiceImpl**.

La déclaration d'un bean **writeableUserService** de cette classe ressemblera à :

```
<bean id="writeableLdapUserService"
         class="org.esupportail.activ.services.ldap.WriteableLdapUserServiceImpl" >
     <description>
        This bean provides LDAP write facilities to all the other beans.
         It must implement interface
         org.esupportail.commons.services.ldap.WriteableLdapUserService.
         This service is used to write in LDAP people branch dn.
     </description>
     <property name="ldapTemplate" ref="writeableLdapTemplate" >
         <description>
             The LDAP template used to access the LDAP directory.
             May not be set if you want to bind LDAP directory with user account.
         </description>
     </property>
     <property name="contextSource" ref="writeableContextSource">
         <description>
             The data source used by the LDAP template. Must be set if ldapTemplate
             is empty
         </description>
     </property>
     <property name="dnAuth" value="ou=people,dc=domain,dc=edu">
         <description>The DN path to use to connect user</description>
     </property>
     <property name="idAuth" value="uid">
         <description>The LDAP attribute that stores the unique identifier of
            users binding to the LDAP directory</description>
     </property>
     <property name="dnSubPath" value="ou=people">
         <description>The DN sub path. Used to create or delete entries</description>
     </property>
     <property name="idAttribute" value="uid">
         <description>
             The LDAP attribute that stores the unique identifier of
             users in the LDAP directory (optional, "uid" by
             default).
         </description>
     </property>
     <property name="attributes">
         <description>
             The LDAP attributes to update.
         </description>
         <list>
             <value>cn</value>
             <value>password</value>
             <value>shadowLastChange</value>
         </list>
     </property>
</bean>
```
- La propriété **dnAuth** donne le dn complet de la branche contenant les comptes amenés à se connecter.
- La propriété **idAuth** donne le nom de l'attribut LDAP qui contient l'identifiant unique des comptes amenés à se connecter.
- La propriété **dnSubPath** est le dn relatif de la branche contenant les utilisateurs.
- La propriété uidAttribute donne le nom de l'attribut LDAP qui contient l'identifiant unique des utilisateurs de l'annuaire.
- La propriété **attribute** donne les noms des attributs utilisateurs qui pourront potentiellement être modifiés.

Différencier les comptes amenés à se connecter des comptes utilisateurs permet par exemple de modifier des utilisateurs de la Δ branche **people** avec un compte d'administration situé dans un autre branche.

Cette classe s'appuie, comme les service LDAP de recherche, sur la bibliothèque LdapTemplate :

```
<bean id="writeableLdapTemplate" class="org.springframework.ldap.LdapTemplate" >
    <description>
        The LDAP template used to acces the LDAP directory. See
        http://ldaptemplate.sourceforge.net.
    </description>
    <property name="contextSource" ref="writeableContextSource">
         <description>
             The data source used by the LDAP template.
         </description>
    </property>
</bean>
<bean id="writeableContextSource"
        class="org.springframework.ldap.support.LdapContextSource" scope="session">
    <description>
        This bean describes the physical acces to the LDAP
        directory. In the example below, anonymous and unsecured
        connections will be done to the LDAP directory running on
        server ldap.esup-portail.org on port 389, using the search
        base ou=people,dc=esup-portail,dc=edu, with scope "sub". See
        http://ldaptemplate.sourceforge.net.
     </description>
     <property name="url" value="ldap.domain.edu">
        <description>The LDAP URL of the directory.</description>
    </property>
    <property name="userName" value="">
        <description>
            The dn used to bind to the LDAP directory.
         </description>
    </property>
    <property name="password" value="">
         <description>
            The password used to bind to the LDAP directory.
         </description>
    </property>
     <property name="base" value="dc=domain,dc=edu">
        <description>The search base (mandatory).</description>
    </property>
    <!-- Pooled connections are initialized at the first LDAP r/w operation
                      and works despite credentials change -->
    <property name="pooled" value="false" />
    <property name="baseEnvironmentProperties">
         <description>
            The environment properties, for instance to set the
             timeout.
         </description>
         <map>
             <entry key="com.sun.jndi.ldap.connect.timeout"
                 value="5000" />
             <entry key="com.sun.jndi.ldap.connect.pool.debug" value="fine"/>
         </map>
    </property>
    <aop:scoped-proxy/>
</bean>
```
Il est préconisé d'utiliser le service LDAP d'écriture conjointement avec un service LDAP de recherche. Le service de recherche permettra en effet de rechercher les comptes utilisateurs à modifier avec le service LDAP d'écriture. Il faut donc instancier les deux dans votre contexte Spring, le service LDAP de recherche s'initialisant comme précédemment.

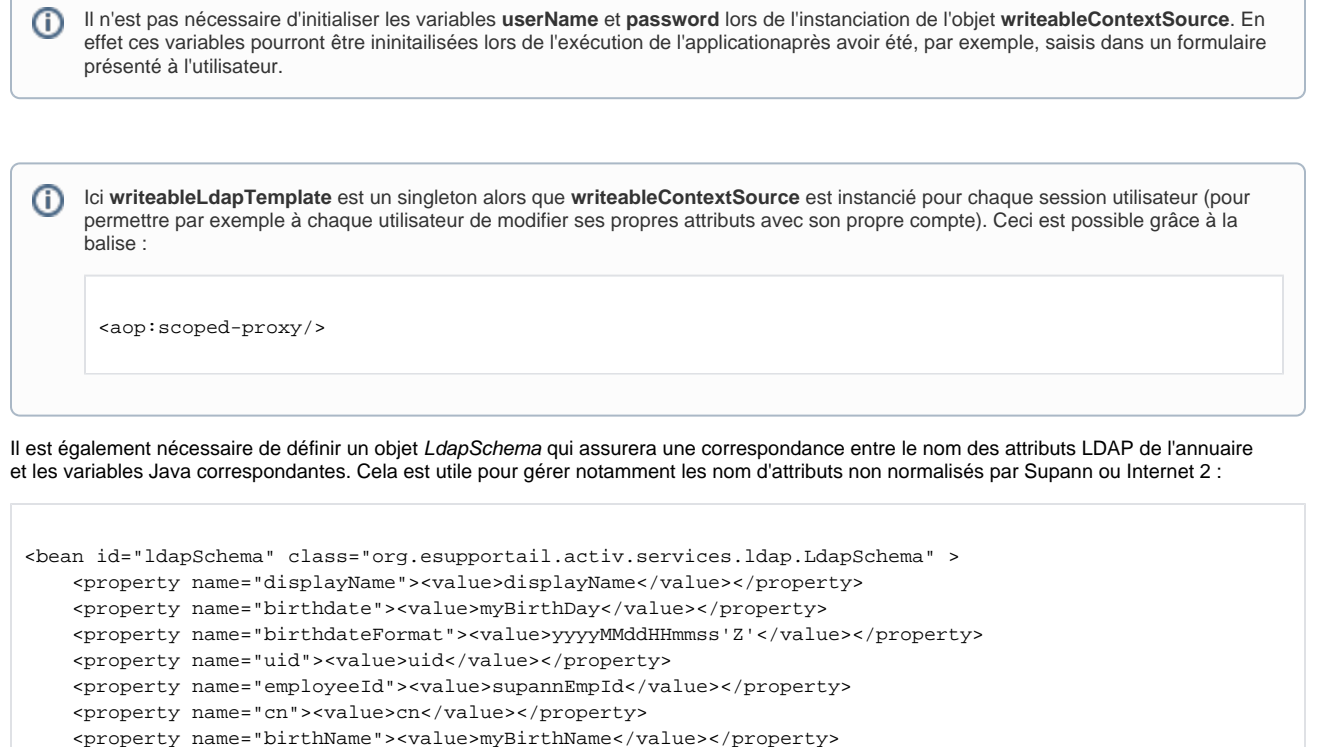

**LdapBindFailedException**, si les authentifiant du compte tentant de se connecter à LDAP sont incorrects,

Les exceptions lancées par les appels aux méthodes de **WriteableLdapUserService** peuvent lancer les exceptions suivantes :

 <property name="password"><value>password</value></property> <property name="mail"><value>mail</value></property>

**LdapAttributesModificationException** si la tentative de modification des attributs utilisateurs échoue pour une autre raison.

<property name="shadowLastChange"><value>shadowLastChange</value></property>

Une autre exception est mise à disposition des développeurs :

<span id="page-3-0"></span>Utilisation du service LDAP depuis du code Java

**NotUniqueLdapAccountException**, si le compte utilisateur que l'on tente de modifier n'est pas unique. Il appartient au programmeur d'attraper ou non ces exceptions en fonction du contexte de l'application.

## <span id="page-3-2"></span>**Manipulation en écriture d'un utilisateur**

</bean>

<span id="page-3-1"></span>**Exceptions**

Pour modifier un utilisateur LDAP à l'aide d'un compte LDAP, il faut appeler le service LDAP de la manière suivante :

writeableLdapUserService.defineAuthenticatedContext("adminDN", "adminPassword");

Ainsi on va se connecter à l'annuaire avec les identifiants : **adminDN**/**adminPassword**. Ces identifiants peuvent provenir d'un formulaire de l'applcation créé avec JSF.

```
/* On recherche le compte à modifier dans l'annuaire LDAP */
LdapUser ldapUser = ldapUserService.getLdapUser("fjammes");
/* On efface les attributs que l'on ne souhaite pas réécrire */
ldapUser.getAttributes().clear();
List<String> listPasswordAttr = new ArrayList<String>();
listPasswordAttr.add(account.getPassword());
ldapUser.getAttributes().put(LdapSchema.getPassword(), listPasswordAttr);
/* Writing of shadowLastChange in LDAP */
List<String> listShadowLastChangeAttr = new ArrayList<String>();
Calendar cal = Calendar.getInstance();
String shadowLastChange = Integer.toString(
        (int) Math.floor(cal.getTimeInMillis()
         / (1000 * 3600 * 24)));
if (logger.isDebugEnabled()) {
        logger.debug("Writing shadowLastChange in LDAP: " + shadowLastChange);
}
listShadowLastChangeAttr.add(shadowLastChange);
ldapUser.getAttributes().put(LdapSchema.getShadowLastChange(), listShadowLastChangeAttr);
/* Writing of displayName in LDAP */
List<String> listDisplayNameAttr = new ArrayList<String>();
listDisplayNameAttr.add(account.getDisplayName());
ldapUser.getAttributes().put(LdapSchema.getDisplayName(), listDisplayNameAttr);
this.writeableLdapUserService.updateLdapUser(ldapUser);
ldapUser.getAttributes().clear();
/* For security reasons, all passwords are erased */
account.setPassword(null);
logger.info("Activated account [" + account.getId() + "]");
this.writeableLdapUserService.defineAnonymousContext();
```